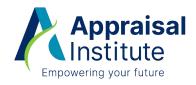

# Formulas, Symbols, Math Review, and Sample Problems

| Nathematics and Analytical Skills Review                                                         |    |  |  |
|--------------------------------------------------------------------------------------------------|----|--|--|
| Summary of Basic Formulas                                                                        | 11 |  |  |
| Direct Capitalization                                                                            | 11 |  |  |
| Yield Capitalization                                                                             | 13 |  |  |
| Present Value of Increasing/Decreasing Annuity                                                   | 14 |  |  |
| Mortgage-Equity Analysis                                                                         | 15 |  |  |
| Investment Analysis                                                                              | 19 |  |  |
| Symbols                                                                                          | 21 |  |  |
| Standard Subscripts                                                                              | 24 |  |  |
| Capitalization Selection Tree                                                                    | 25 |  |  |
| Sample Problems with Suggested Solution Keystrokes<br>for the HP-10B, HP-12C, HP-17B, and HP-19B | 27 |  |  |

#### For Educational Purposes Only

The opinions and statements set forth herein reflect the viewpoint of the Appraisal Institute at the time of publication but do not necessarily reflect the viewpoint of each individual. While a great deal of care has been taken to provide accurate and current information, neither the Appraisal Institute nor its editors and staff assume responsibility for the accuracy of the data contained herein. Further, the general principles and conclusions presented in this text are subject to local, state, and federal laws and regulations, court cases, and any revisions of the same. This publication is sold for educational purposes with the understanding that the publisher and its instructors are not engaged in rendering legal, accounting, or any other professional service.

#### **Nondiscrimination Policy**

The Appraisal Institute advocates equal opportunity and nondiscrimination in the appraisal profession and conducts its activities in accordance with applicable federal, state, and local laws.

Copyright © 2003 by the Appraisal Institute, an Illinois Not For Profit Corporation, Chicago, Illinois. All rights reserved. No part of this publication may be reproduced or incorporated into any information retrieval system without written permission from the publisher.

# Mathematics and Analytical Skills Review

# I. Order Of Operations

**Background**—A universal agreement exists regarding the order in which addition, subtraction, multiplication, and division should be performed.

- 1) Powers and roots should be performed first.
- 2) Multiplication and division are performed next from left to right in the order that they appear.
- 3) Additions and subtractions are performed last from left to right in the order that they appear.

| Example 1: | 3 + 4 × 5          | = |    |
|------------|--------------------|---|----|
|            | 3 + 20             | = | 23 |
| Example 2: | 7 × 3 <sup>2</sup> | = |    |
|            | 7 × 9              | = | 63 |

**Note.** If grouping symbols such as parentheses "()," brackets "[]," and braces "{}," are present, the operations are simplified by first starting with the innermost grouping symbols and then working outward.

| Example 3: | $\{[12 - 2 \times (7 - 2 \times 2)] \div 3\}^2$ | = |   |
|------------|-------------------------------------------------|---|---|
|            | $\{[12 - 2 \times (7 - 4)] \div 3\}^2$          | = |   |
|            | $\{[12 - 2 \times 3] \div 3\}^2$                | = |   |
|            | $\{[12-6] \div 3\}^2$                           | = |   |
|            | $\{6 \div 3\}^2$                                | = |   |
|            | 2 <sup>2</sup>                                  | = | 4 |

# II. Subtracting/Adding Negative Numbers

**Background**—Every negative number has its positive counterpart, which is sometimes called its additive inverse. The additive inverse of a number is that number which when added to it produces 0. Thus, the additive inverse of 5 is +5 because (5) + (+5) = 0. Subtracting a negative number is the same as adding its positive counterpart. Adding a negative number is the same as subtracting its positive counterpart.

| Example 1: | 17 – (–3)         | = |    |
|------------|-------------------|---|----|
|            | 17 + (3)          | = | 20 |
|            |                   |   |    |
| Example 2: | 12 + (-8) - (-10) | = |    |
|            | 12 + (-8) + (10)  | = |    |
|            | 12 - (8) + (10)   | = | 14 |

# III. Multiplication/Division With Negative Numbers

**Background**—When numbers of opposite signs are multiplied or divided, the result is negative. When numbers of the same sign are multiplied or divided, the result is always positive. When dividing or multiplying, the two negative signs cancel out.

| Example 1: | $6 \times (-7) \div 3 =$ |       |
|------------|--------------------------|-------|
|            | (-42) ÷ 3 =              | (-14) |
| Example 2: | (-32) ÷ (-4) =           | 8     |

# **IV. Addition/Subtraction of Fractions**

**Background**—Simplifying fractions by addition or subtraction requires the use of the lowest common denominator. The denominator on both fractions must be the same before performing an operation. Just as when adding dollars and yen, the yen must be converted to dollars before addition.

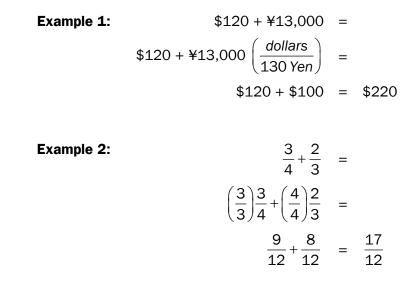

# V. Multiplication/Division of Fractions

**Background**—Multiplication with fractions is very straightforward, just multiply numerator by numerator and denominator by denominator. When dividing with a fraction, the number being divided (dividend) is multiplied by the reciprocal of the divisor. Frequently this has been stated "invert and multiply."

| Example 1: | $\frac{2}{3} \times \frac{4}{5} = \left(\frac{2 \times 4}{3 \times 5}\right) = \frac{8}{15}$ |
|------------|----------------------------------------------------------------------------------------------|
| Example 2: | $3 \div \frac{3}{4} = 3 \times \frac{4}{3} = \frac{12}{3} = 4$                               |

# VI. Compound Fractions

**Background**—Frequently a mathematical expression appears as a fraction with one or more fractions in the numerator and/or the denominator. To simplify the expression multiply the top and bottom of the fraction by the reciprocal of the denominator.

Example:

$$\frac{\frac{2}{5}}{\frac{1}{4}} =$$

$$\frac{\frac{1}{4} \times \frac{2}{5}}{\frac{1}{4} \times 4} = \frac{\frac{2}{20}}{1} =$$

$$\frac{\frac{2}{20}}{\frac{2}{20}} = \frac{1}{10}$$

**Note.** When multiplying or dividing the numerator and denominator of the fraction by the same number the value of the fraction does not change. In essence, the fraction is being multiplied/divided by 1.

# **VII.** Exponents

**Example:**  $6^4 = 6 \times 6 \times 6 \times 6 = 1,296$ 

The definition of a fractional exponent is as follows:

$$X^{M/N} = \sqrt[N]{X^M}$$

This equality converts an expression with a radical sign into an exponent so that the  $y_x$  key found on most financial calculators can be used.

| Example 1: | $12^{4/5} = \sqrt[5]{12^4}$                  | = | 7.3009 |
|------------|----------------------------------------------|---|--------|
| Example 2: | $\sqrt[5]{10} = 10^{\frac{1}{5}} = 10^{0.2}$ | = | 1.5849 |

# IX. Subscripts

**Background**—Concepts or variables that are used in several equations generally use subscripts to differentiate the values.

**Example:** Capitalization rates are expressed as a capital "R." Since there are a number of different capitalization rates used by appraisers, a subscript is used to specify which capitalization rate is intended. An equity capitalization rate, therefore, is written as R<sub>E</sub>.

#### Percentage Change X.

**Background**— Calculating percentage change or delta " $\Delta$ " is required in several of the capitalization techniques. The formula for " $\Delta$ " is:

|            | $\Delta = \frac{\text{final value} - \text{starting value}}{\text{starting value}}$ | lue    |
|------------|-------------------------------------------------------------------------------------|--------|
| Example 1: | What percentage of change purchased for \$90,000 se                                 | ,      |
| Answer:    | $\Delta = \frac{\$72,000 - \$90,000}{\$90,000}$                                     | =      |
|            | $\Delta = \frac{\$18,000}{\$90,000} = -0.20$                                        | = -20% |
| Example 2: | What percentage of change purchased for \$75,000 se                                 |        |
| Answer:    | $\Delta = \frac{\$165,000 - \$75,000}{\$75,000}$                                    | =      |
|            | $\Delta = \frac{\$90,000}{\$75,000}$                                                | = 120% |

# XI. Cancellation of Units

**Background**—Many appraisal applications involve the multiplication and/or division of numbers with "units" associated with them, e.g., \$/sf, sf, ft, yr., etc. The proper handling of these units is necessary to describe the mathematical result correctly. According to the identity principle, any number/variable divided by itself is equal to 1 and can thus be removed from the equation.

$$\frac{5}{5} = \frac{X}{X} = \frac{7xy^2}{7xy^2} = 1$$

| Example: | What value would be indicated for a 12,000 sf building if it is worth \$55/sf? |
|----------|--------------------------------------------------------------------------------|
| Answer:  | $12,000sf \times \frac{\$55}{sf} = \$660,000$                                  |
|          | $sf \times \frac{\$}{sf} = \$$                                                 |

# XII. Solving Equations

**Background**—In many instances, an equation or formula exists in a form that is not convenient for the problem at hand, e.g., with value as the goal and the available equation is:  $I = R \times V$ . Using equation solving techniques, the formula can be rewritten to solve for value with  $V = I \div R$  as the result.

The rules of equation solving are quite simple and are as follows:

- 1) Adding or subtracting the same number/variable to both sides of the equation will not change the solution.
- 2) Multiplying or dividing both sides of the equation by the same number/variable will not change the solution.
- 3) Raising both sides of the equation by the same power or taking the same root will not change the solution.

| Example: | Income = Capitalization Rate × Value |                         |
|----------|--------------------------------------|-------------------------|
|          | $I = R \times V$                     | Divide both sides by R. |
|          | $\frac{I}{R} = \frac{R \times V}{R}$ |                         |
|          | $\frac{I}{R} = V$                    |                         |

**A caution to be noted!** Multiplying both sides of an equation by an expression containing a variable or the unknown *could* result in an equation with additional roots that were not in the original equation. This does not change the answer of either equation, nor does it simplify the answer. For example x = 5 has one root, 5. Multiplying both sides by "x" results in  $x^2 = 5x$  which has two roots, 0 and 5. Also, dividing both sides of an equation by an expression containing a variable or the unknown could result in an equation losing roots that were in the original equation. For example,  $x^2=5x$  has two roots, 5 and 0. Dividing both sides by "x" results in  $x^2 = 5x$ , which has one root 5.

# XIII. Problem Solving

**Background**— Formal problem solving techniques vary from person to person, but usually fall into a sequence of steps that can be categorized as follows:

- 1) Identify the question to be answered. If the required solution can be represented by a symbol, write it as such. Since many problems require the use of a formula, the identification of information in symbol form helps one recognize potential formula(s) that might be used to solve the problem.
- 2) Carefully glean all of the given data from the problem statement and assign symbols, if possible. The data may be represented as a number, a word, or a phrase (\$10,000, six, value will double during the projection period).
- 3) Based on the identification and assignment of symbols in steps 1 and 2, attempt to list (mentally or on paper) all of the methods or techniques (frequently a formula) that you are aware of that can be used to find the answer.
- 4) Compare the list in step 3 with the data from steps 1 and 2. Based on this comparison, one of the following situations will emerge:
  - a) The solution is fairly obvious, and all of the necessary information has already been identified.
  - b) The solution is fairly obvious, but some additional data must be created from the given information.
  - c) The solution is not obvious, and the items in the list in step 3 must be considered one-by-one until a correct one is found.
  - d) "a," "b," and "c" fail to solve the problem. Steps 2 and 3 may have been improperly handled and must be revisited with "a," "b," and "c" retried. In the worst case scenario (not in an Appraisal Institute course), the problem may not be solvable.

**Example:** What is the present value of \$1,500 per year for 12 years discounted at 15%?

Step 1: Solve for present value or PV.

Step 2: Identify all variables:

Step 3: Possible equations:

$$PV = CF\left[\frac{1-\left(\frac{1}{\left(1+i\right)^{n}}\right)}{i}\right]$$

Step 4: With only one possible equation and all the variables accounted for, this problem becomes straightforward.

$$PV = \$1,500 \left[ \frac{1 - \left(\frac{1}{(1+0.15)^{12}}\right)}{0.15} \right]$$
$$= \$1,500 \left[ \frac{1 - \left(\frac{1}{5.35025}\right)}{0.15} \right]$$
$$= \$1,500 \left[ \frac{0.813093}{0.15} \right]$$
$$= \$1,500 [5.4206]$$
$$= \$8,130.93$$

# **Summary of Basic Formulas**

# **D** Direct Capitalization

| Where          | e: |                                                                  |
|----------------|----|------------------------------------------------------------------|
| I              | =  | Income                                                           |
| R              | =  | Capitalization Rate                                              |
| Ι <sub>ο</sub> | =  | Net Operating Income                                             |
| V              | =  | Value                                                            |
| Μ              | =  | Mortgage Ratio                                                   |
| DCR            | =  | Debt Coverage Ratio<br>(also called Debt Service Coverage Ratio) |
| F              | =  | Capitalization Factor (Multiplier)                               |
| GIM            | =  | Gross Income Multiplier                                          |
| EGIM           | =  | Effective Gross Income Multiplier                                |
| NIR            | =  | Net Income Ratio                                                 |

| Subscripts: |                  |  |
|-------------|------------------|--|
| =           | Overall Property |  |
| =           | Mortgage         |  |
| =           | Equity           |  |
| =           | Land             |  |
| =           | Building         |  |
|             | =                |  |

### Basic Income/Cap Rate/Value Formulas

| I                              | I | = | $R\timesV$ |
|--------------------------------|---|---|------------|
|                                | R | = | I/V        |
| $\mathbf{R} \times \mathbf{V}$ | V | = | I/R        |

### **Basic Value/Income/Factor Formulas**

| V     | V | = | $I \times F$ |
|-------|---|---|--------------|
|       | I | = | V/F          |
| I × F | F | = | V/I          |

### Cap Rate/Factor Relationships

| R = | 1/F |
|-----|-----|
|-----|-----|

- $R_0 = NIR/GIM$
- $R_0 = NIR/EGIM$

**Note.** NIR may relate to Scheduled Gross or Effective Gross Income, and care should be taken to ensure consistency.

## Adaptations for Mortgage/Equity Components

#### **Band of Investment (using ratios):**

$$R_{o} = M \times R_{M} + [(1 - M) \times R_{E}]$$
$$R_{E} = (R_{o} - M \times R_{M})/(1 - M)$$

#### **Equity Residual:**

$$\begin{split} V_{o} &= [(I_{o} - V_{M} \times R_{M})/R_{E}] + V_{M} \\ R_{E} &= (I_{o} - V_{M} \times R_{M})/V_{E} \\ R_{E} &= R_{o} + (R_{o} - R_{M}) \times [M/(1 - M)] \end{split}$$

### Mortgage Residual:

$$V_{0} = [(I_{0} - V_{E} \times R_{E})/R_{M}] + V_{E}$$
$$R_{M} = (I_{0} - V_{E} \times R_{E})/V_{M}$$

#### **Debt Coverage Ratio:**

$$DCR = I_0/I_M$$

$$R_0 = DCR \times M \times R_M$$

$$DCR = R_0/(M \times R_M)$$

$$M = R_0/(DCR \times R_M)$$

$$V_M = I_0/(DCR \times R_M)$$

### Adaptations for Land/Building Components

#### Land and building band-of-investment formula:

Where:

- L = land to total value ratio
- B = building to total value ratio

$$R_0 = (L \times R_L) + (B \times R_B)$$

#### Land Residual:

$$\begin{split} V_{o} &= [(I_{o} - V_{B} \times R_{B})/R_{L}] + V_{B} \\ R_{L} &= (I_{o} - V_{B} \times R_{B})/V_{L} \end{split}$$

#### **Building Residual:**

$$V_{o} = [(I_{o} - V_{L} \times R_{L})/R_{B}] + V_{L}$$
$$R_{B} = (I_{o} - V_{L} \times R_{L})/V_{B}$$

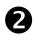

# **2** Yield Capitalization

| Wher    | e: |                         | S | ubs | cripts:           |
|---------|----|-------------------------|---|-----|-------------------|
| PV      | =  | Present Value           | n | =   | Projection Period |
| CF      | =  | Cash Flow               | 0 | =   | Overall Property  |
| Y       | =  | Yield Rate              | I | =   | Income            |
| R       | =  | Capitalization Rate     |   |     |                   |
| Δ       | =  | Change                  |   |     |                   |
| а       | =  | Annualizer              |   |     |                   |
| $1/S_n$ | =  | Sinking Fund Factor     |   |     |                   |
| 1/n     | =  | 1/Projection Period     |   |     |                   |
| CR      | =  | Compound Rate of Change |   |     |                   |
| V       | =  | Value                   |   |     |                   |
| L       |    |                         |   |     |                   |

# Discounted Cash Flows/Present Value (DCF/PV)

|    | - | ~ | CF <sub>3</sub>                   |  |
|----|---|---|-----------------------------------|--|
| PV |   |   | $+ \frac{1}{(1 + Y)^3} + \dots +$ |  |

Basic Cap Rate/Yield Rate/Value Change Formulas

$$R = Y - \Delta a$$

$$Y = R + \Delta a$$

$$\Delta a = Y - R$$

$$\Delta = (Y - R)/a$$

| Pattern            | Premise           | Cap Rates (R)         | Yield Rates (Y)          | Value Changes ( $\Delta$ )            |
|--------------------|-------------------|-----------------------|--------------------------|---------------------------------------|
| Perpetuity         | $\Delta = 0$      | R = Y                 | Y = R                    |                                       |
| Level Annuity*     | $a = 1/S_n$       | $R=Y-\Delta 1/S_{n}i$ | $Y = R + \Delta 1 / S_n$ | $\Delta = (Y - R)/(1/S_n)$            |
| St. Line Change    | a = 1/n           | $R = Y - \Delta 1/n$  | $Y = R + \Delta 1/n$     | $\Delta = (Y - R)/(1/n)$              |
| Exponential Change | $\Delta_0 a = CR$ | $R_o = Y_o - CR$      | $Y_0 = R_0 + CR$         | $\Delta_{\rm o} = (1 + \rm CR)^n - 1$ |

#### Adaptations for Common Income/Value Patterns

\* Inwood Premise:  $1/S_n$  at Y rate; Hoskold Premise:  $1/S_n$  at safe rate

| St. Line Change* in Income                     | St. Line Change* in Value                         | Compound Rate of Change    |
|------------------------------------------------|---------------------------------------------------|----------------------------|
| $\$\Delta_{I} = V \times \Delta 1/n \times Y$  | $\Delta 1/n = \Delta_1/Y$                         | $CR = \sqrt[n]{FV/PV} - 1$ |
| $\Delta_{I} = (Y \times \Delta 1/n)/(Y - 1/n)$ | $\Delta 1/n = (Y \times \Delta_I)/(Y + \Delta_I)$ | $CR = Y_0 - R_0$           |

\*  $\Delta_{I}$  in these formulas is the ratio of one year's change in income related to the first year's income.

# **3** Present Value of Increasing/Decreasing Annuities

### **Straight Line Changes**

To obtain the present value of an annuity that has a starting income of **d** at the end of the first period and *increases h dollars* per period for **n** periods:

$$PV = (d + hn) a_n - [h (n - a_n)]/i$$

To obtain the present value of an annuity that has a starting income of **d** at the end of the first period and *decreases h dollars* per period for **n** periods, simply treat **h** as a negative quantity in the foregoing formula.

# **Constant Ratio (Exponential Curve) Changes**

To obtain the present value of an annuity that starts at 1 at the end of the first period and *increases each period* thereafter at the rate **x** for **n** periods:

$$PV = [1 - (1 + x)^n / (1 + i)^n] / (i - x)$$

Where: **i** is the periodic discount rate and  $\mathbf{x}$  is the ratio of the increase in income for any period to the income for the previous period.

To obtain the present value of an annuity that starts at 1 at the end of the first period and *decreases each period* thereafter at rate **x**, simply treat rate **x** as a negative quantity in the foregoing formula.

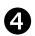

# **4** Mortgage-Equity Analysis

| Where              | e: |                                | Sub | oscr | ipts:                    |
|--------------------|----|--------------------------------|-----|------|--------------------------|
| r                  | =  | Basic Capitalization Rate      | E   | =    | Equity                   |
| Y                  | =  | Yield Rate                     | М   | =    | Mortgage                 |
| М                  | =  | Mortgage Ratio                 | Ρ   | =    | Projection               |
| Р                  | =  | Ratio Paid Off—Mortgage        | 0   | =    | Overall Property         |
| 1/S <sub>n</sub> ⊺ | =  | Sinking Fund Factor            | I   | =    | Income                   |
| R                  | =  | Capitalization Rate            | ET  | =    | After-tax Equity         |
| S <sub>n</sub> ⊺   | =  | Future Value of \$1 Per Period | ОТ  | =    | After-tax Property Yield |
| Δ                  | =  | Change                         | 1   | =    | 1st Mortgage             |
| J                  | =  | J-Factor (Changing Income)     | 2   | =    | 2nd Mortgage             |
| n                  | =  | Projection Period              |     |      |                          |
| Ι <sub>ο</sub>     | =  | Net Operating Income           |     |      |                          |
| В                  | =  | Mortgage Balance               |     |      |                          |
| I                  | =  | Nominal Interest Rate          |     |      |                          |
| т                  | =  | Effective Tax Rate             |     |      |                          |

#### Leverage Relationships

#### **Pre-tax Equity Capitalization Rates**

If  $R_0 > R_M$ , then  $R_E > R_0$  and leverage is positive If  $R_0 = R_M$ , then  $R_E = R_0$  and leverage is neutral If  $R_0 < R_M$ , then  $R_E < R_0$  and leverage is negative

#### **Using Pre-tax Equity Yield Rates**

If  $Y_0 > Y_M$ , then  $Y_E > Y_0$  and leverage is positive If  $Y_0 = Y_M$ , then  $Y_E = Y_0$  and leverage is neutral If  $Y_0 < Y_M$ , then  $Y_E < Y_0$  and leverage is negative

# After-tax Yield Rates (where $Y_{o\tau}$ is the after-tax property yield. $Y_{ET}$ is the after-tax equity yield and T is the effective tax rate.

If  $Y_{OT} > Y_M (1 - T)$ , then  $Y_{ET} > Y_{OT}$  and leverage is positive If  $Y_{OT} = Y_M (1 - T)$ , then  $Y_{ET} = Y_{OT}$  and leverage is neutral If  $Y_{OT} < Y_M (1 - T)$ , then  $Y_{ET} < Y_{OT}$  and leverage is negative

#### Mortgage/Equity Formulas

BASIC CAPITALIZATION RATES (R)

$$r = Y_{E} - M(Y_{E} + P \ 1/S_{n}] - R_{M})$$

$$r = Y_{E} - M_{1}(Y_{E} + P_{1} \ 1/S_{n}] - R_{M1}) - M_{2}(Y_{E} + P_{2} \ 1/S_{n}] - R_{M2})$$

$$P = (R_{M} - I)/(R_{MP} - I)$$

$$P = \frac{1/S_{n}}{1/S_{n}}$$

#### CAPITALIZATION RATES (R)

Level Income:

 $R_0 = Y_E - M(Y_E + P 1/S_n - R_M) - \Delta_0 1/S_n$ 

$$R_0 = r - \Delta_0 1/S_n$$

J-Factor Changing Income:

$$\begin{aligned} \mathsf{R}_{o} &= [\mathsf{Y}_{E} - \mathsf{M}(\mathsf{Y}_{E} + \mathsf{P} \ 1/\mathsf{S}_{n}] - \mathsf{R}_{M}) - \Delta_{o} 1/\mathsf{S}_{n}] ]/(1 + \Delta_{I} \mathsf{J}) \\ \mathsf{R}_{o} &= (\mathsf{r} - \Delta_{o} 1/\mathsf{S}_{n})/(1 + \Delta_{I} \mathsf{J}) \end{aligned}$$

#### **K-Factor Changing Income:**

$$R_0 = [Y_E - M (Y_E + P 1/S_n] - R_M) - \Delta_0 1/S_n]/K$$

#### Required Change in Value ( $\Delta$ ):

Level Income:

$$\begin{split} \Delta_{O} &= (r-R)/(1/S_{n}) \\ \Delta_{O} &= [Y_{E}-M(Y_{E}+P\ 1/S_{n}]-R_{M})-R]/1/S_{n}] \end{split}$$

J-Factor Changing Income:

$$\Delta_{0} = [r - R_{0} (1 + \Delta_{I}J)]/(1/S_{n}])$$
  
\*
$$\Delta_{0} = (r - R_{0})/(R_{0}J + 1/S_{n}])$$

**Note.** For multiple mortgage situations, insert M ( $Y_E$ + P 1/ $S_n$ ] –  $R_M$ ) for each mortgage. \* This formula assumes value and income change at the same ratio.

### EQUITY YIELD (Y<sub>E</sub>)

#### Level Income:

$$Y_E = R_E + \Delta_E 1/S_n$$

J-Factor Changing Income:

 $Y_{E} = R_{E} + \Delta_{E} 1/S_{n} + [R_{0} \Delta_{I}/(1 - M)] J$ 

#### **K-Factor Changing Income:**

 $Y_{E} = R_{E} + \Delta_{E} 1/S_{n} + [R_{0} (K - 1)/(1 - M)]$ 

#### CHANGE IN EQUITY

$$\begin{split} \Delta_{\text{E}} &= (\Delta_{\text{O}} + \text{MP})/(1 - \text{M}) \\ \text{or} \\ \Delta_{\text{E}} &= [\text{V}_{\text{O}} (1 + \Delta_{\text{O}}) - \text{B} - \text{V}_{\text{E}}]/\text{V}_{\text{E}} \end{split}$$

## **Ellwood Without Algebra Format**

| 1. Mortgage ratio × annual constant                                                                           | = Weighted rate             |
|----------------------------------------------------------------------------------------------------|-----------------------------|
| 2. Equity ratio × equity yield rate                                                                           | = Weighted rate             |
|                                                                                                    | Weighted average            |
| Less credit for equity buildup:                                                                               |                             |
|                                                                                                    |                             |
| 3. Mortgage ratio $\times$ portion paid off $\times$ SFF                                                      | = (credit)                  |
| 3. Mortgage ratio $\times$ portion paid off $\times$ SFF                                                      | = (credit)<br>Basic rate, r |
| <ul><li>3. Mortgage ratio × portion paid off × SFF</li><li>Adjustment for <i>dep</i> or <i>app</i>:</li></ul> | · · · ·                     |
|                                                                                                    | · · · ·                     |

**Note.** *SFF* is the sinking fund factor for equity yield rate and projection period. *Dep* or *app* is the fraction of value lost from depreciation or gained from appreciation during the projection period.

The capitalization rate resulting from this calculation is only applicable to level income situations. Adjustment is necessary for application to non-level income patterns.

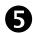

# **5** Investment Analysis

| Where | <b>):</b> |                                           | Subscripts:                      |
|-------|-----------|-------------------------------------------|----------------------------------|
| PV    | =         | Present Value                             | 0 = At Time Zero                 |
| NPV   | =         | Net Present Value                         | 1 = End of 1st Period            |
| CF    | =         | Cash Flow                                 | 2 = End of 2nd Period            |
| i     | =         | Discount Rate in NPV Formula              | 3 = End of 3rd Period            |
| n     | =         | Projection Period                         | n = End of Last Period in Series |
| IRR   | =         | Internal Rate of Return                   |                                  |
| PI    |           | Profitability Index                       |                                  |
| MIRR  | =         | Modified Internal Rate of Return          |                                  |
| FVCFj | =         | Future Value of a Series of Cash<br>Flows |                                  |
| i     | =         | Reinvestment Rate in MIRR<br>Formula      |                                  |

# Net Present Value (NPV)

$$NPV = CF_0 + \frac{CF_1}{(1+i)^1} + \frac{CF_2}{(1+i)^2} + \frac{CF_3}{(1+i)^3} + ... + \frac{CF_n}{(1+i)^n}$$

# Internal Rate of Return (IRR)

Where: NPV = 0; IRR = i

# **Profitability Index (PI)**

 $PI = PV/CF_0$ 

#### Modified Internal Rate of Return (MIRR)

$$\begin{split} \text{MIRR} &= \sqrt[n]{\text{FVCF}_{i}/\text{CF}_{0}} - 1 \\ \text{MIRR} &= \sqrt[n]{[\text{CF}_{1} (1 + i)^{n \cdot 1} + \text{CF}_{2} (1 + i)^{n \cdot 2} + \text{CF}_{3} (1 + i)^{n \cdot 3} + ... + \text{CF}_{n}]/\text{CF}_{0}} - 1 \end{split}$$

**Note.** In these formulas individual CFs may be positive or negative for PV and NPV solutions. However,  $CF_0$  is treated as a positive value for PI and MIRR solutions.

## **Nominal Rate vs Real Rates**

(1 + nominal rate) = (1 + real rate) (1 + expected inflation rate)

### **Effective Tax Rate**

T = (Pretax Y – Aftertax Y)/Pretax Y

### Variance

$$\sum_{i=1}^{n} P_{i}(x_{i} - \overline{x})^{2}$$

#### **Standard Deviation**

√variance

#### **Expected Return is found by**

$$\overline{\mathbf{X}} = \sum_{i=1}^{n} \mathbf{P}_{i} \mathbf{X}$$

#### **Breakeven Occupancy**

Expenses +  $I_M$ 

Annual rent per unit

#### **Breakeven Ratio**

 $\frac{\text{Expenses} + I_{M}}{\text{Gross Income}}$ 

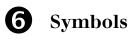

| Symbol             | Description                                                                            |
|--------------------|----------------------------------------------------------------------------------------|
| 1/S <sub>n</sub> ] | Sinking fund factor                                                                    |
| S <sub>n</sub> ]   | Future value of an amount per period                                                   |
| $1/S^n$            | Present value factor                                                                   |
| 1/a <sub>n</sub> ⊺ | Partial payment factor                                                                 |
| S <sup>n</sup>     | Future value of an amount                                                              |
| a <sub>n</sub> ⊺   | Present value of an amount per period                                                  |
| \$Δ                | Total change in dollars                                                                |
| $\Delta$           | Total percent change (expressed as a decimal)                                          |
| $\Delta_{E}$       | Total percent change in equity (expressed as a decimal)                                |
| $\Delta_{I}$       | Total percent change in income (expressed as a decimal)                                |
| $\Delta_{O}$       | Total percent change in property value (expressed as a decimal)                        |
| а                  | Annualizer to convert $\Delta$ to an annual change                                     |
| А                  | Adjustment rate to reflect the change in value (A = $\Delta a$ )                       |
| ATCF               | After-tax cash flow                                                                    |
| В                  | Building-to-property value ratio                                                       |
| В                  | Remaining balance on a mortgage expressed as a percentage of original mortgage amount. |
| CF                 | Cash flow. Sometimes followed by a numerical subscript that indicates period number.   |
| CO                 | Cash outlays                                                                           |
| CR                 | Compound rate of change                                                                |
| DCR                | Debt coverage ratio                                                                    |
| EGI                | Effective gross income                                                                 |
| FV                 | Future value                                                                           |
| i                  | Interest rate                                                                          |
| I                  | Income                                                                                 |

| Symbol          | Description                                                           |
|-----------------|-----------------------------------------------------------------------|
| Ι <sub>Β</sub>  | Income to the building                                                |
| Ι <sub>Ε</sub>  | Income to the equity                                                  |
| $I_{L}$         | Income to the land                                                    |
| I <sub>LF</sub> | Income to the leased fee                                              |
| I <sub>LH</sub> | Income to the leasehold                                               |
| I <sub>M</sub>  | Income to the mortgage, same as the debt service                      |
| Ι <sub>ο</sub>  | Net Operating Income (NOI)                                            |
| IRR             | Internal rate of return. A yield rate                                 |
| J               | J factor                                                              |
| К               | K factor used for constant-ratio changes in income                    |
| L               | Land-to-property value ratio                                          |
| L <sub>n</sub>  | Natural Logarithm                                                     |
| М               | Loan-to-value ratio                                                   |
| MIRR            | Modified internal rate of return                                      |
| n               | Number of periods                                                     |
| NOI             | Net Operating Income. Sometimes the symbol ${\rm I}_{\rm 0}$ is used. |
| NPV             | Net Present Value                                                     |
| Р               | Percent of mortgage paid off, usually at the end of the study period  |
| PGI             | Potential gross income                                                |
| PMT             | Periodic payment                                                      |
| PTCF            | Pre-tax cash flow to equity $(I_E)$                                   |
| PV              | Present Value                                                         |
| r               | "Basic capitalization rate"                                           |
| R               | Capitalization rate                                                   |
| R <sub>B</sub>  | Building capitalization rate                                          |
| R <sub>E</sub>  | Equity capitalization rate                                            |
| $R_{L}$         | Land capitalization rate                                              |
| R <sub>M</sub>  | Mortgage capitalization rate or annual constant                       |

| Symbol            | Description                                                          |
|-------------------|----------------------------------------------------------------------|
| R <sub>N</sub>    | Terminal capitalization rate                                         |
| R <sub>o</sub>    | Overall capitalization rate. Property capitalization rate            |
| Т                 | Effective tax rate                                                   |
| V                 | Value                                                                |
| V <sub>B</sub>    | Building value                                                       |
| V <sub>E</sub>    | Equity value                                                         |
| $V_{L}$           | Land value                                                           |
| $V_{LF}$          | Leased fee value                                                     |
| $V_{\text{LH}}$   | Leasehold value                                                      |
| V <sub>M</sub>    | Mortgage value                                                       |
| $V_{NOI}$         | Value of the income stream to the property                           |
| Vo                | Property value                                                       |
| $V_{REV}$         | Present value of the reversion (also shown as $V_{\mbox{\tiny PR}})$ |
| Y                 | Yield rate                                                           |
| Y <sub>E</sub>    | Equity yield rate                                                    |
| $Y_{ET}$          | After-tax equity yield rate                                          |
| $Y_{LF}$          | Yield to the leased fee                                              |
| $Y_{LH}$          | Yield to the leasehold                                               |
| Y <sub>M</sub>    | Mortgage yield rate                                                  |
| $\mathbf{Y}_{MT}$ | After tax yield rate to mortgage                                     |
| Yo                | Property yield rate                                                  |
| Y <sub>ot</sub>   | After-tax property yield rate                                        |

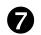

# Standard Subscripts

| Subscript | Description      |
|-----------|------------------|
| В         | Building         |
| E         | Equity           |
| I         | Income           |
| L         | Land             |
| LF        | Leased fee       |
| LH        | Leasehold        |
| М         | Mortgage         |
| 0         | Overall property |
| Ν         | Terminal period  |
| REV       | Reversion        |

PR Property reversion

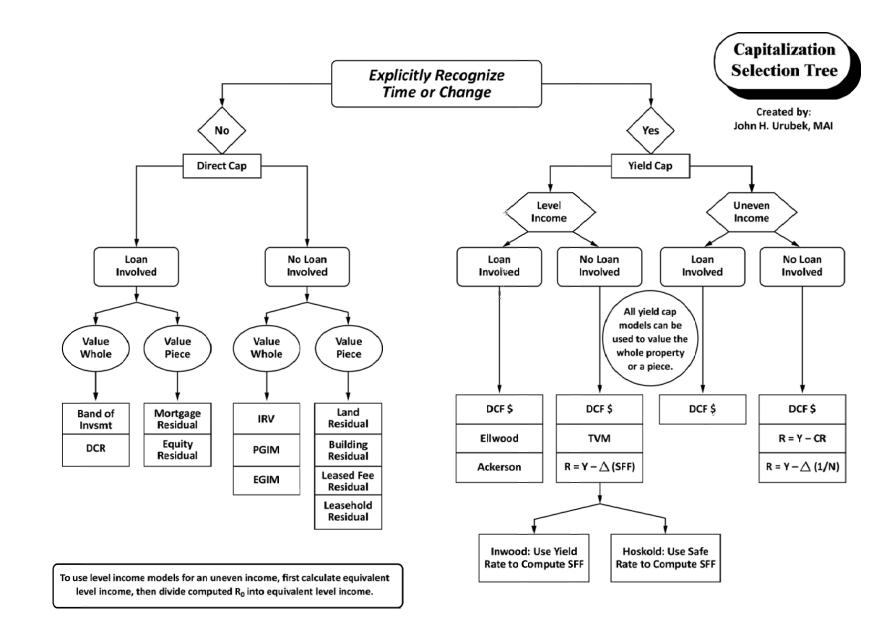

25

# Sample Problems with Suggested Solution Keystrokes for the HP-10B, HP-12C, HP-17B, and HP-19B\*

# 1. Future Value of \$1.00

If \$1,000 is deposited in an account earning 6.0 percent per year, what will the account balance be at the end of 8 years?

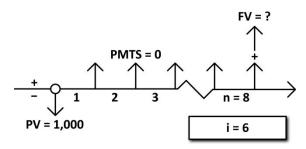

|        | Suggested Solution                 |             |             |                      |  |  |
|--------|------------------------------------|-------------|-------------|----------------------|--|--|
| Step   | Explanation                        | HP-10B      | HP-12C      | HP-17B/<br>HP-19B    |  |  |
| 1      | Move to top menu.                  | N/A         | N/A         | gold MAIN            |  |  |
| 2      | Select TVM menu.                   | N/A         | N/A         | FIN TVM              |  |  |
| 3      | Enter number of payments per year. | 1 gold P/YR | N/A         | other 1<br>P/yr exit |  |  |
| 4      | Enter number of periods.           | 8 N         | 8 n         | 8 N                  |  |  |
| 5      | Enter interest rate.               | 6 I/YR      | 6 i         | 6 I%YR               |  |  |
| 6      | Enter beginning balance.           | 1000 +/- PV | 1000 CHS PV | 1000 +/- PV          |  |  |
| 7      | Ensure cleared payment register.   | 0 PMT       | 0 PMT       | 0 PMT                |  |  |
| 8      | Calculate future balance.          | FV          | FV          | FV                   |  |  |
| The ac | count balance will be \$1,593.85.  |             |             |                      |  |  |

<sup>\*</sup> Set HP-12C Platinum, HP-17B, and HP-19B calculators to RPN mode.

## 2. Present Value of \$1.00

What is the present value of the right to receive \$11,000 in four years at a discount rate of 10.0 percent per year?

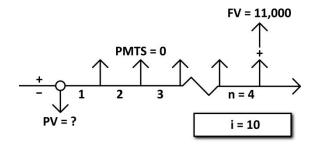

| Suggested Solution |                                    |             |          |                      |  |
|--------------------|------------------------------------|-------------|----------|----------------------|--|
| Step               | Explanation                        | HP-10B      | HP-12C   | HP-17B/<br>HP-19B    |  |
| 1                  | Move to top menu.                  | N/A         | N/A      | gold MAIN            |  |
| 2                  | Select TVM menu.                   | N/A         | N/A      | FIN TVM              |  |
| 3                  | Enter number of payments per year. | 1 gold P/YR | N/A      | other 1<br>P/yr exit |  |
| 4                  | Enter number of periods.           | 4 N         | 4 n      | 4 N                  |  |
| 5                  | Enter interest rate.               | 10 I/YR     | 10 i     | 10 I%YR              |  |
| 6                  | Ensure cleared payment register.   | 0 PMT       | 0 PMT    | 0 PMT                |  |
| 7                  | Enter future value.                | 11000 FV    | 11000 FV | 11000 FV             |  |
| 8                  | Calculate present value.           | PV          | PV       | PV                   |  |

The present value is 7,513.15. (The display of -7,513.15 reflects the sign convention of the calculator.) **Note.** The cash flows are presented from the perspective of the investor purchasing the right to receive the future income.

## 3. Future Value of \$1.00 Per Period

What will be the value of an Individual Retirement Account in 30 years assuming that deposits of \$2,000 are made at the end of each year and the account earns 7.5 percent per year?

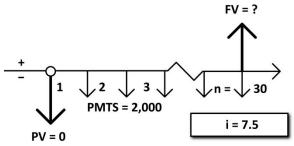

|        | Suggested Solution                     |                 |                 |                      |  |  |
|--------|----------------------------------------|-----------------|-----------------|----------------------|--|--|
| Step   | Explanation                            | HP-10B          | HP-12C          | HP-17B/<br>HP-19B    |  |  |
| 1      | Move to top menu.                      | N/A             | N/A             | gold MAIN            |  |  |
| 2      | Select TVM menu.                       | N/A             | N/A             | FIN TVM              |  |  |
| 3      | Enter number of payments per year.     | 1 gold P/YR     | N/A             | other 1<br>P/yr exit |  |  |
| 4      | Enter number of periods.               | 30 N            | 30 n            | 30 N                 |  |  |
| 5      | Enter interest rate.                   | 7.5 I/YR        | 7.5 i           | 7.5 I%YR             |  |  |
| 6      | Enter payment amount.                  | 2000 +/-<br>PMT | 2000 CHS<br>PMT | 2000 +/-<br>PMT      |  |  |
| 7      | Ensure cleared present value register. | 0 PV            | 0 PV            | 0 PV                 |  |  |
| 8      | Calculate future value.                | FV              | FV              | FV                   |  |  |
| The ac | count value will be \$206,798.81.      | •               |                 |                      |  |  |

# 4. Present Value of \$1.00 Per Period (Annual Cash Flows)

What is the present value of the right to receive a payment of \$36,000 at the end of every year for 15 years at a discount rate of 8.0 percent?

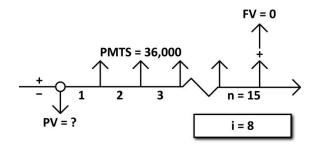

|            | Suggested Solution                    |             |           |                      |  |  |
|------------|---------------------------------------|-------------|-----------|----------------------|--|--|
| Step       | Explanation                           | HP-10B      | HP-12C    | HP-17B/<br>HP-19B    |  |  |
| 1          | Move to top menu.                     | N/A         | N/A       | gold MAIN            |  |  |
| 2          | Select TVM menu.                      | N/A         | N/A       | FIN TVM              |  |  |
| 3          | Enter number of payments per year.    | 1 gold P/YR | N/A       | other 1<br>P/yr exit |  |  |
| 4          | Enter number of periods.              | 15 N        | 15 n      | 15 N                 |  |  |
| 5          | Enter interest rate.                  | 8 I/YR      | 8 i       | 8 I%YR               |  |  |
| 6          | Enter payment amount.                 | 36000 PMT   | 36000 PMT | 36000 PMT            |  |  |
| 7          | Ensure cleared future value register. | 0 FV        | 0 FV      | 0 FV                 |  |  |
| 8          | Calculate present value.              | PV          | PV        | PV                   |  |  |
| <b>T</b> 1 |                                       |             |           |                      |  |  |

The present value is 308,141.23. (The display of -308,141.23 reflects the sign convention of the calculator.) **Note.** The cash flows are presented from the perspective of the investor purchasing the right to receive the future cash flows.

# 5. Present Value of \$1.00 Per Period (Monthly Cash Flows)

What is the present value of the right to receive a payment of \$3,000 at the end of every month for 15 years at a discount rate of 8.0 percent?

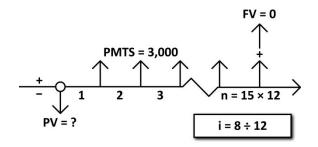

| Suggested Solution |                                       |               |          |                       |  |
|--------------------|---------------------------------------|---------------|----------|-----------------------|--|
| Step               | Explanation                           | HP-10B        | HP-12C   | HP-17B/<br>HP-19B     |  |
| 1                  | Move to top menu.                     | N/A           | N/A      | gold MAIN             |  |
| 2                  | Select TVM menu.                      | N/A           | N/A      | FIN TVM               |  |
| 3                  | Enter number of payments per year.    | 12 gold P/YR  | N/A      | other 12<br>P/yr exit |  |
| 4                  | Enter number of periods.              | 15 gold xP/YR | 15 g n   | 15 gold N             |  |
| 5                  | Enter interest rate.                  | 8 I/YR        | 8gi      | 8 I%YR                |  |
| 6                  | Enter payment amount.                 | 3000 PMT      | 3000 PMT | 3000 PMT              |  |
| 7                  | Ensure cleared future value register. | 0 FV          | 0 FV     | 0 FV                  |  |
| 8                  | Calculate present value.              | PV            | PV       | PV                    |  |
|                    |                                       |               |          |                       |  |

The present value is 313,921.78. (The display of -313,921.78 reflects the sign convention of the calculator.) **Note.** The cash flows are presented from the perspective of the investor purchasing the right to receive the future cash flows.

# 6. Partial Payment Factor (Installment to Amortize \$1.00)

What monthly payment is necessary to fully amortize a \$130,000 loan in 30 years at an interest rate of 5.75 percent per year?

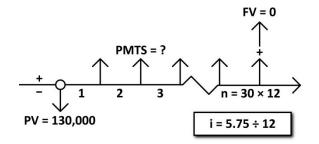

|      | Suggested Solution                                                                                             |                  |                  |                       |  |  |
|------|----------------------------------------------------------------------------------------------------|------------------|------------------|-----------------------|--|--|
| Step | Explanation                                                                                                    | HP-10B           | HP-12C           | HP-17B/<br>HP-19B     |  |  |
| 1    | Move to top menu.                                                                                              | N/A              | N/A              | gold MAIN             |  |  |
| 2    | Select TVM menu.                                                                                               | N/A              | N/A              | FIN TVM               |  |  |
| 3    | Enter number of payments per year.                                                                             | 12 gold P/YR     | N/A              | OTHER 12<br>P/YR EXIT |  |  |
| 4    | Enter number of periods.                                                                                       | 30 gold xP/YR    | 30 g n           | 30 gold N             |  |  |
| 5    | Enter interest rate.                                                                                           | 5.75 I/YR        | 5.75 g i         | 5.75 I%YR             |  |  |
| 6    | Enter loan amount.                                                                                             | 130000 +/-<br>PV | 130000 CHS<br>PV | 130000 +/-<br>PV      |  |  |
| 7    | Ensure cleared future value register.                                                                          | 0 FV             | 0 FV             | 0 FV                  |  |  |
| 8    | Calculate payment.                                                                                             | PMT              | PMT              | PMT                   |  |  |
|      | The monthly payment is \$758.64. <b>Note.</b> The cash flows presented are from the perspective of the lender. |                  |                  |                       |  |  |

# 7. Sinking Fund Factor

How much must be deposited at the end of each year into an account that earns 4.0 percent interest to have an account balance of \$80,000 at the end of six years?

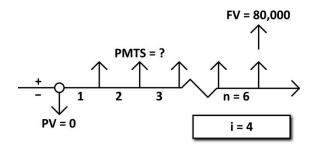

| Suggested Solution |                                              |             |          |                      |  |
|--------------------|----------------------------------------------|-------------|----------|----------------------|--|
| Step               | Explanation                                  | HP-10B      | HP-12C   | HP-17B/<br>HP-19B    |  |
| 1                  | Move to top menu.                            | N/A         | N/A      | gold MAIN            |  |
| 2                  | Select TVM menu.                             | N/A         | N/A      | FIN TVM              |  |
| 3                  | Enter number of payments per year.           | 1 gold P/YR | N/A      | other 1<br>P/yr exit |  |
| 4                  | Enter number of periods.                     | 6 N         | 6 n      | 6 N                  |  |
| 5                  | Enter interest rate.                         | 4 I/YR      | 4 i      | 4 I%YR               |  |
| 6                  | Enter future value.                          | 80000 FV    | 80000 FV | 80000 FV             |  |
| 7                  | Ensure cleared present value register.       | 0 PV        | 0 PV     | 0 PV                 |  |
| 8                  | Calculate required deposit amount (payment). | PMT         | PMT      | PMT                  |  |

The annual payment is \$12,060.95. (The display of -12,060.95 reflects the sign convention of the calculator.) **Note.** The cash flows are presented from the perspective of the investor establishing the sinking fund.

# 8. Calculating a Loan Balance

What will be the balance at the end of the tenth year on a monthly payment \$130,000 loan with a 30-year amortization period at an interest rate of 5.75 percent per year?

|         | Suggested Solution                    |                  |                  |                       |  |  |
|---------|---------------------------------------|------------------|------------------|-----------------------|--|--|
| Step    | Explanation                           | HP-10B           | HP-12C           | HP-17B/<br>HP-19B     |  |  |
| 1       | Move to top menu.                     | N/A              | N/A              | gold MAIN             |  |  |
| 2       | Select TVM menu.                      | N/A              | N/A              | FIN TVM               |  |  |
| 3       | Enter number of payments per year.    | 12 gold P/YR     | N/A              | other 12<br>P/yr exit |  |  |
| 4       | Enter number of periods.              | 30 gold xP/YR    | 30 g n           | 30 gold N             |  |  |
| 5       | Enter interest rate.                  | 5.75 I/YR        | 5.75 g i         | 5.75 I%YR             |  |  |
| 6       | Enter loan amount.                    | 130000 +/-<br>PV | 130000 CHS<br>PV | 130000 +/-<br>PV      |  |  |
| 7       | Ensure cleared future value register. | 0 FV             | 0 FV             | 0 FV                  |  |  |
| 8       | Calculate payment.                    | PMT              | PMT              | PMT                   |  |  |
| The mo  | The monthly payment is \$758.64.      |                  |                  |                       |  |  |
| 9       | Change holding period.                | 10 gold N        | 10 g n           | 10 gold N             |  |  |
| 10      | Calculate future value.               | FV               | FV               | FV                    |  |  |
| The fut | ure value (loan balance) is \$108,    | 056.19.          |                  |                       |  |  |

# 9. Loan Term

How long will it take to pay off a loan which has a current balance of \$58,000 and an interest rate of 7.5 percent per year if the monthly payments are \$850.00?

|            | Suggested Solution                    |                  |                |                       |  |  |
|------------|---------------------------------------|------------------|----------------|-----------------------|--|--|
| Step       | Explanation                           | HP-10B           | HP-12C         | HP-17B/<br>HP-19B     |  |  |
| 1          | Move to top menu.                     | N/A              | N/A            | gold MAIN             |  |  |
| 2          | Select TVM menu.                      | N/A              | N/A            | FIN TVM               |  |  |
| 3          | Enter number of payments per year.    | 12 gold P/YR     | N/A            | other 12<br>P/yr exit |  |  |
| 4          | Enter interest rate.                  | 7.5 I/YR         | 7.5 g i        | 7.5 I%YR              |  |  |
| 5          | Enter current loan amount.            | 58000 +/- PV     | 58000 CHS PV   | 58000 +/- PV          |  |  |
| 6          | Enter monthly payment.                | 850 PMT          | 850 PMT        | 850 PMT               |  |  |
| 7          | Ensure cleared future value register. | 0 FV             | 0 FV           | 0 FV                  |  |  |
| 8          | Calculate number of periods.          | N                | n              | N                     |  |  |
| lt will ta | ake 90 months to pay off the loar     | n. (The HP-12C r | eports 90 mont | hs, meaning           |  |  |

It will take 90 months to pay off the loan. (The HP-12C reports 90 months, meaning that 90 payments will be required; the HP-10B, 17B, and 19B report 89.23 months, indicating that it will take longer than 89 months to pay the loan off, but that the final payment will be smaller than \$850.00.)

## **10. Mortgage Yield with Points**

What will be the lender's yield on a monthly payment \$130,000 loan with a 30-year amortization period and an interest rate of 5.75 percent per year if the lender charges the buyer a loan fee of three points?

|         | Suggested Solution                                                                  |                  |                  |                       |  |  |
|---------|-------------------------------------------------------------------------------------|------------------|------------------|-----------------------|--|--|
| Step    | Explanation                                                                         | HP-10B           | HP-12C           | HP-17B/<br>HP-19B     |  |  |
| 1       | Move to top menu.                                                                   | N/A              | N/A              | gold MAIN             |  |  |
| 2       | Select TVM menu.                                                                    | N/A              | N/A              | FIN TVM               |  |  |
| 3       | Enter number of payments per year.                                                  | 12 gold P/YR     | N/A              | other 12<br>P/yr exit |  |  |
| 4       | Enter number of periods.                                                            | 30 gold xP/YR    | 30 g n           | 30 gold N             |  |  |
| 5       | Enter interest rate.                                                                | 5.75 I/YR        | 5.75 g i         | 5.75 I%YR             |  |  |
| 6       | Enter loan amount.                                                                  | 130000 +/-<br>PV | 130000 CHS<br>PV | 130000 +/-<br>PV      |  |  |
| 7       | Ensure cleared future value register.                                               | 0 FV             | 0 FV             | 0 FV                  |  |  |
| 8       | Calculate payment.                                                                  | PMT              | PMT              | PMT                   |  |  |
| The mo  | nthly payment is \$758.64.                                                          |                  |                  |                       |  |  |
| 9       | Recall present value.                                                               | RCL PV           | RCL PV           | RCL PV                |  |  |
| 10      | Deduct points.                                                                      | - 3% =           | 3% -             | 3% -                  |  |  |
| 11      | Store new value in present value.                                                   | PV               | PV               | PV                    |  |  |
| 12      | Calculate periodic yield rate.                                                      | I/YR             | i                | I%YR                  |  |  |
| 13      | Calculate annual yield rate.                                                        | N/A              | 12 x             | N/A                   |  |  |
| The law | The lender's viold rate is 6.02 percent. Note The suggested keystrokes are based an |                  |                  |                       |  |  |

The lender's yield rate is 6.03 percent. **Note.** The suggested keystrokes are based on having the 17B or 19B calculator set to RPN, not algebraic.

## **11.** Cash Equivalent Value of a Loan

What is the cash equivalent value of a monthly payment \$130,000 loan provided by the seller of a property if it has a 30-year amortization period and an interest rate of 5.75 percent per year, and the market interest rate is 7.0 percent?

| Suggested Solution                                                                                                    |                                       |                  |                  |                       |  |
|----------------------------------------------------------------------------------------------------|---------------------------------------|------------------|------------------|-----------------------|--|
| Step                                                                                                    | Explanation                           | HP-10B           | HP-12C           | HP-17B/<br>HP-19B     |  |
| 1                                                                                                    | Move to top menu.                     | N/A              | N/A              | gold MAIN             |  |
| 2                                                                                                    | Select TVM menu.                      | N/A              | N/A              | FIN TVM               |  |
| 3                                                                                                    | Enter number of payments per year.    | 12 gold P/YR     | N/A              | other 12<br>P/yr exit |  |
| 4                                                                                                    | Enter number of periods.              | 30 gold xP/YR    | 30 g n           | 30 gold N             |  |
| 5                                                                                                    | Enter contract interest rate.         | 5.75 I/YR        | 5.75 g i         | 5.75 I%YR             |  |
| 6                                                                                                    | Enter loan amount.                    | 130000 +/-<br>PV | 130000 CHS<br>PV | 130000 +/-<br>PV      |  |
| 7                                                                                                    | Ensure cleared future value register. | 0 FV             | 0 FV             | 0 FV                  |  |
| 8                                                                                                    | Calculate payment.                    | PMT              | PMT              | PMT                   |  |
| The monthly payment is \$758.64.                                                                                                    |                                       |                  |                  |                       |  |
| 9                                                                                                    | Enter market interest rate.           | 7 I/YR           | 7gi              | 7 I%/YR               |  |
| 10                                                                                                    | Calculate present value.              | PV               | PV               | PV                    |  |
| The cash equivalent value of the loan is $114,030.04$ . (The display of $-114,030.04$ reflects the sign convention of the calculator.) Note. The cash flows are presented |                                       |                  |                  |                       |  |

from the perspective of the lender.

# **12. Leased Fee Valuation (Level Income)**

A property is subject to a lease with level payments of \$32,500 per year and there are five years remaining on the lease. At the end of the lease term, the property is expected to be sold for a net price of \$450,000. What is the value of the leased fee interest in the property at a yield rate of 13%?

| Suggested Solution |                                    |             |           |                      |
|--------------------|------------------------------------|-------------|-----------|----------------------|
| Step               | Explanation                        | HP-10B      | HP-12C    | HP-17B/<br>HP-19B    |
| 1                  | Move to top menu.                  | N/A         | N/A       | gold MAIN            |
| 2                  | Select TVM menu.                   | N/A         | N/A       | FIN TVM              |
| 3                  | Enter number of payments per year. | 1 gold P/YR | N/A       | other 1<br>P/yr exit |
| 4                  | Enter number of periods.           | 5 N         | 5 n       | 5 N                  |
| 5                  | Enter yield rate.                  | 13 I/YR     | 13 i      | 13 I%YR              |
| 6                  | Enter payment.                     | 32500 PMT   | 32500 PMT | 32500 PMT            |
| 7                  | Enter future value.                | 450000 FV   | 450000 FV | 450000 FV            |
| 8                  | Calculate present value.           | PV          | PV        | PV                   |

The present value is 358,551.99. (The display of -358,551.99 reflects the sign convention of the calculator.) **Note.** The cash flows are presented from the perspective of the investor purchasing the right to receive the future cash flows and reversion.

## 13. Leased Fee Valuation (Non-Level Income)

A property is subject to a lease with a remaining term of five years. The first-year rent is \$30,000, and the rent will increase \$2,000 per year. At the end of the lease term, the property is expected to be sold for a net price of \$450,000. What is the value of the leased fee interest in the property at a yield rate of 13%?

| Suggested Solution                 |                                                                     |             |              |                        |
|------------------------------------|---------------------------------------------------------------------|-------------|--------------|------------------------|
| Step                               | Explanation                                                         | HP-10B      | HP-12C       | HP-17B/<br>HP-19B      |
| 1                                  | Move to top menu.                                                   | N/A         | N/A          | gold MAIN              |
| 2                                  | Select CFLO menu.                                                   | N/A         | N/A          | FIN CFLO               |
| 3                                  | Enter number of payments per year.                                  | 1 gold P/YR | N/A          | OTHER 1<br>P/YR EXIT   |
| 4                                  | Clear the cash flow list.                                           | gold C ALL  | f REG        | gold CLEAR<br>DATA YES |
| 5                                  | Enter the cash flow for period 0.                                   | 0 CFj       | N/A          | 0 INPUT                |
| 6                                  | Enter the cash flow for period 1.                                   | 30000 CFj   | 30000 g CFj  | 30000 input<br>input   |
| 7                                  | Enter the cash flow for period 2.                                   | 32000 CFj   | 32000 g CFj  | 32000 INPUT<br>INPUT   |
| 8                                  | Enter the cash flow for period 3.                                   | 34000 CFj   | 34000 g CFj  | 34000 INPUT<br>INPUT   |
| 9                                  | Enter the cash flow for period 4.                                   | 36000 CFj   | 36000 g CFj  | 36000 INPUT<br>INPUT   |
| 10                                 | Add the total cash flow for period 5 (the rent plus the reversion). | 488000 CFj  | 488000 g CFj | 488000 INPUT<br>INPUT  |
| 11                                 | Enter yield rate.                                                   | 13 I/YR     | 13 i         | EXIT CALC 13<br>I%     |
| 12                                 | Calculate present value.                                            | gold NPV    | f NPV        | NPV                    |
| The present value is \$362,119.39. |                                                                     |             |              |                        |

# 14. Net Present Value

What is the net present value if the property described in the previous question can be purchased for \$350,000? (The property is subject to a lease with a remaining term of five years. The first-year rent is \$30,000, and the rent will increase \$2,000 per year. At the end of the lease term, the property is expected to be sold for a net price of \$450,000. The required yield rate is 13%.)

| Suggested Solution                    |                                                                     |                   |                     |                        |
|---------------------------------------|---------------------------------------------------------------------|-------------------|---------------------|------------------------|
| Step                                  | Explanation                                                         | HP-10B            | HP-12C              | HP-17B/<br>HP-19B      |
| 1                                     | Move to top menu.                                                   | N/A               | N/A                 | gold MAIN              |
| 2                                     | Select CFLO menu.                                                   | N/A               | N/A                 | FIN CFLO               |
| 3                                     | Enter number of payments per year.                                  | 1 gold P/YR       | N/A                 | OTHER 1<br>P/YR EXIT   |
| 4                                     | Clear the cash flow list.                                           | gold C ALL        | f REG               | gold CLEAR<br>DATA YES |
| 5                                     | Enter the cash flow for period 0.                                   | 350000 +/-<br>CFj | 350000 CHS g<br>CFo | 350000 +/-<br>INPUT    |
| 6                                     | Enter the cash flow for period 1.                                   | 30000 CFj         | 30000 g CFj         | 30000 input<br>Input   |
| 7                                     | Enter the cash flow for period 2.                                   | 32000 CFj         | 32000 g CFj         | 32000 INPUT<br>INPUT   |
| 8                                     | Enter the cash flow for period 3.                                   | 34000 CFj         | 34000 g CFj         | 34000 input<br>Input   |
| 9                                     | Enter the cash flow for period 4.                                   | 36000 CFj         | 36000 g CFj         | 36000 INPUT<br>INPUT   |
| 10                                    | Add the total cash flow for period 5 (the rent plus the reversion). | 488000 CFj        | 488000 g CFj        | 488000 INPUT<br>INPUT  |
| 11                                    | Enter yield rate.                                                   | 13 I/YR           | 13 i                | EXIT CALC 13 I%        |
| 12                                    | Calculate present value.                                            | gold NPV          | f NPV               | NPV                    |
| The net present value is \$12,119.39. |                                                                     |                   |                     |                        |

# **15.** Internal Rate of Return (Level Income)

What is the internal rate of return on a property purchased for \$250,000 if the annual cash flow is \$20,000 and the property is resold at the end of five years for \$320,000?

| Suggested Solution                            |                                    |                  |                  |                      |
|-----------------------------------------------|------------------------------------|------------------|------------------|----------------------|
| Step                                          | Explanation                        | HP-10B           | HP-12C           | HP-17B/<br>HP-19B    |
| 1                                             | Move to top menu.                  | N/A              | N/A              | gold MAIN            |
| 2                                             | Select TVM menu.                   | N/A              | N/A              | FIN TVM              |
| 3                                             | Enter number of payments per year. | 1 gold P/YR      | N/A              | other 1<br>P/yr exit |
| 4                                             | Enter number of periods.           | 5 N              | 5 n              | 5 N                  |
| 5                                             | Enter purchase price.              | 250000 +/-<br>PV | 250000 CHS<br>PV | 250000 +/-<br>PV     |
| 6                                             | Enter payment.                     | 20000 PMT        | 20000 PMT        | 20000 PMT            |
| 7                                             | Enter future value.                | 320000 FV        | 320000 FV        | 320000 FV            |
| 8                                             | Calculate internal rate of return. | I/YR             | i                | I%YR                 |
| The internal rate of return is 12.37 percent. |                                    |                  |                  |                      |

# 16. Internal Rate of Return (Non-Level Income)

What is the internal rate of return on a property purchased for \$250,000 if the firstyear cash flow is \$20,000, the income rises by 4.0 percent per year, and the property is resold at the end of five years for \$320,000?

| Suggested Solution                            |                                                                         |                   |                     |                        |
|-----------------------------------------------|-------------------------------------------------------------------------|-------------------|---------------------|------------------------|
| Step                                          | Explanation                                                             | HP-10B            | HP-12C              | HP-17B/<br>HP-19B      |
| 1                                             | Move to top menu.                                                       | N/A               | N/A                 | gold MAIN              |
| 2                                             | Select CFLO menu.                                                       | N/A               | N/A                 | FIN CFLO               |
| 3                                             | Enter number of payments per year.                                      | 1 gold P/YR       | N/A                 | other 1<br>P/yr exit   |
| 4                                             | Clear the cash flow list.                                               | gold C ALL        | f REG               | gold CLEAR<br>DATA YES |
| 5                                             | Enter the cash flow for period 0.                                       | 250000 +/-<br>CFj | 250000 CHS g<br>CFo | 250000 +/-<br>INPUT    |
| 6                                             | Enter the cash flow for period 1.                                       | 20000 CFj         | 20000 g CFj         | 20000 INPUT<br>INPUT   |
| 7                                             | Enter the cash flow for period 2.                                       | 20800 CFj         | 20800 g CFj         | 20800 INPUT<br>INPUT   |
| 8                                             | Enter the cash flow for period 3.                                       | 21632 CFj         | 21632 g CFj         | 21632 INPUT<br>INPUT   |
| 9                                             | Enter the cash flow for period 4.                                       | 22497 CFj         | 22497 g CFj         | 22497 INPUT<br>INPUT   |
| 10                                            | Enter the total cash flow for period 5 (the income plus the reversion). | 343397 CFj        | 343397 g CFj        | 343397 INPUT<br>INPUT  |
| 11                                            | Calculate yield rate.                                                   | gold IRR/YR       | f IRR               | EXIT CALC IRR%         |
| The internal rate of return is 12.91 percent. |                                                                         |                   |                     |                        |